## **СИНТЕЗ СИСТЕМЫ УПРАВЛЕНИЯ АСИНХРОННОГО ЧАСТОТНО - РЕГУЛИРУЕМОГО ЭЛЕКТРОПРИВОДА НА ЭВМ**

*Асанова Карлыгаш Серсенбаевна старший преподаватель Алматинского университета энергетики и связи, (аспирант Кыргызского государственного технического университета им. И.Раззакова) E-mail: karla asan(d,mail.ru*

*Кадыров Ишенбек Шакирович, д.т.н., проф. КГТУ им. И. Раззакова, Кыргызстан*, *720044, г. Бишкек*, *пр. Ч. Айтматова 66,* e-mail: [bgtu kg@mail.ru](mailto:bgtu_kg@mail.ru)

Цель статьи - рассматреть синтез параметров системы асинхронного частотно регулируемого электропривода на ЭВМ и привести программу задачи синтеза параметров системы управления на алгоритмическом языке MATLAB и математическая модель системы.

**Ключевые слова:** асинхронный частотно-регулируемый электропривод, системы управления, нелинейное звено, программа, синтез параметров.

## **SYNTHESIS OF CONTROL SYSTEM PARAMETERS OF THE ASYNCHRONOUS FREQUENCY - REGULATED ELECTRIC DRIVE ON THE COMPUTER**

*Asanova Karlygash. S. Senior Lecturer of Almaty University of Energy and Communications, researcher KSTUKyrgyz State Technical University*, e-mail: [karla asan@mail.ru](mailto:karla_asan@mail.ru) *Kadyrov Ishenbek, Sh., Kyrgyzstan, 720044,* c. *Bishkek, KSTU named after I. Razzakov* e-mail: bgtu kg@mail.ru

The purpose of article- consider the synthesis parameters of asynchronous frequency regulated electric drive on a computer program and lead the task of synthesis parameters of the control system in the algorithmic language MATLAB and mathematical model of the system.

**Keywords:** asynchronous frequency - regulated electric drive, control systems, non-linear link, the program, synthesis of parameters.

**Введение.** Моделирование с применением программы *Matlab* с интегрированной системой компьютерной математики при решении задач переходного процесса электрических или механических переменных асинхронного двигателя является универсальным средством для инженерных и научных исследований, отличающееся простотой, быстродействием, а также наглядностью. В процессе математического моделирования можно получить промежуточные результаты, которые окажут неоценимую помощь при переходе к физическому моделированию. Физическая модель-это дорогостоящее и громоздкое оборудование, поэтому очень важно еще на стадии математического моделирования до конца определиться как со структурой, так и с параметрами системы управления исследуемого объекта.

**Цели и методы.** В процессе проектирования системы управления асинхронного частотно - регулируемого электропривода возникает задача синтеза параметров системы

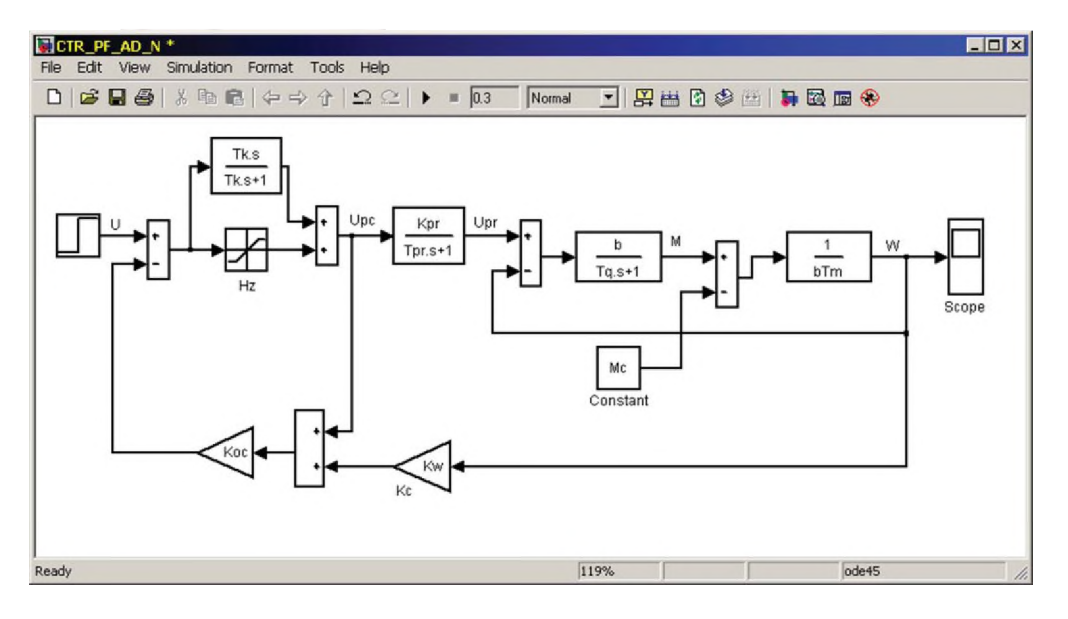

Рис.1. Структурная схема замкнутого асинхронного частотно - регулируемого электропривода

управления, особенно синтеза нелинейных систем [1]. Для реализации этой задачи используем структурную схему асинхронного частотно - регулируемого электропривода в среде MATLAB, представленную на рис. 1 [2].

Структурная схема на рис. 1 составлена по линейным дифференциальным уравнениям электромеханического преобразования электрической энергии в механическую, полученную путем введения допущений, достаточную для решения инженерных задач [3]. В этом случае результаты расчета переходных процессов скорости частотно-регулируемого электропривода будет иметь усредненные значения, однако этот фактор не повлияет получить параметры системы управления электроприводом имеющую требуемую точность.

В структуру регулятора скорости введено нелинейное звено (Hz) с нелинейной характеристикой и с зоной насыщения [4]. Данное нелинейное звено придает системе как бы свойство самонастройки по величине ошибки, возникающей в системе в процессе управления [5]. Кроме этого следует отметить, что имеется возможность преодолеть противоречие между требованиями точности и требованиями устойчивости системы управления и повысить качество переходных процессов системы. Однако для выполнения указанных выше требований, предъявляемых к системе управления асинхронного частотно регулируемого электропривода, необходимо определить численные значения коэффициентов усиления обратных связей *Ko*, K<sub>oc</sub> и коэффициента передачи преобразователя частоты

 $K_{PR}$ , а также численное значение постоянной времени  $T_K$  дифференцирующего звена регулятора скорости при заданных параметрах нелинейного звена, т.е. осуществить синтез параметров системы.

Для получения количественной оценки динамических процессов, происходящих в переходном процессе, исследования проводились методом математического моделирования дифференциальных уравнений двухфазной обобщенной машины на *ЭВМ.*

Математическая модель системы на рис. 1, с учетом уравнений нелинейного звена [4] и  $M_c = 0$ , описывается следующими уравнениями:

$$
\frac{d\omega}{dt} = a_1 M \, ;
$$
\n
$$
\frac{dM}{dt} = a_2 U_{PR} - a_3 \omega - a_4 M \, ;
$$
\n
$$
\frac{dU_{PR}}{dt} = a_5 U_{PC} - a_6 U_{PR} \, ;
$$
\n
$$
\frac{dU_{PC}}{dt} = a_7 U - a_8 M - a_9 \omega - a_{10} U_{PC},
$$
\n
$$
\text{The } a_1 = 1/b T_m, \ a_2 = b/T_q, \ a_3 = a_2, \ a_4 = 1/T_q, \ a_5 = K_{PR} / T_{PR}, \ a_6 = 1/T_{PR},
$$
\n
$$
a_7 = z / (T_K (1 + z K_{OC})) , \ a_8 = (z K_{OC} K_{\omega} a_1) / (1 + z K_{OC}), a_9 = (z K_{OC} K_{\omega}) / (T_K (1 + z K_{OC})), \ a_{10} = 1/T_K
$$
\n(1)

$$
z = \begin{cases} k \cdot x & \text{npu} \ |x| \le x_b \\ z_b \cdot \text{sign}(x) & \text{npu} \ |x| > x_b \end{cases}
$$

 $k = tg(\alpha)$  (угол наклона статической характеристики нелинейного звена),

 $x = U - K_{\alpha} U_{pc} - K_{\alpha} K_{\alpha} \omega$  (ошибка системы управления),  $U - e\mu$ иничное ступенчатое воздействие на входе системы.

Преобразуем систему уравнений (1) математической модели асинхронного двигателя к виду, удобном для моделирования:

$$
\frac{dx_1}{dt} = a_1 x_2 ;
$$
\n
$$
\frac{dx_2}{dt} = a_2 x_3 - a_3 x_1 - a_4 x_2 ;
$$
\n
$$
\frac{dx_3}{dt} = a_5 x_4 - a_6 x_3 ;
$$
\n
$$
\frac{dx_4}{dt} = a_7 U - a_8 x_2 - a_9 x_1 - a_{10} x_4 ,
$$
\n(2)

здесь  $x_1 = \omega$ ;  $x_2 = M$ ;  $x_3 = U_{PR}$ ;  $x_4 = U_{PC}$ .

Полученная система уравнений (2) обеспечивает возможность решения задачи синтеза на ЭВМ по методике, изложенной в [6]. Программа синтеза параметров системы управления асинхронного частотно - регулируемого электропривода, написанная на алгоритмическом языке MATLAB, представлена на рис. 2.

```
function Synthes
 global Kpr
 global Koc
 qlobal Kw
qlobal Tk
 qlobal s2
 global s4
global s6
qlobal s8
n=4; h=0.001; e=0.0001;for i=1:n a(i)=1; end
 q=0; s1=0; s3=0; s5=0; s7=0;
m=100;
  for i=1:m j=1;while j<10 s=1;
       while s \sim = 0
```
**Известия КГТУ им. И Раззакова 41/2017**

```
for i=1:n z=a(i); v=max=95(a(1),a(2),a(3),a(4));a(i)=z-h; w=max95(a(1),a(2),a(3),a(4));a(i)=z+h; u=mac95(a(1),a(2),a(3),a(4));t = w * (2 * z + h) - 4 * v * z + u * (2 * z - h); t = t / (w - 2 * v + u) / 2;
       if abs(t-z) <= s=0; end
       a(i)=t;end;
    if s==0 break;end 
     end;
      j = j + 1;end;
   s1=s1+Kpr; s2=sqrt((s1/m)^2); s3=s3+Koc;s4=sqrt((s3/m)^2);s5 = s5+Kw; s6 = sqrt((s5/m)^2); s7 = s7+Tk; s8 = sqrt((s7/m)^2);q=q+1;if g>=m break;end
end
  disp(' Рузультаты счета ');
  disp('s2='); disp(s2);disp('s4='); disp(s4);
  disp('s6='); disp(s6);disp('s8='); disp(s8);
  x0=[0;0;0;0];
  [T,X]=ode113(@ura5,[0 1], x0);
  plot(T, X(:, 1), 'r. -'))grid
      function dx=ura5(t,x)dx =zeros(4, 1);
       Kpr=s2; Koc=s4; Kw=s6; Tk=s8;
       a1=0.178; a2=560; a3=560; a4=20; Tpr=0.001;
       u=3:
       dx(1)=a1*x(2):
       dx(2) = a2*x(3) - a3*x(1) - a4*x(2);dx(3) = (Kpr/Tpr) *x(4) - (1/Tpr) *x(3);dx(4) = (z/(Tk^{*}(1 + z^{*}Koc)))^{*}u-((z/(Tk*(1+z*Koc)))*u-((Koc*Kw*z*a1)/(1+z*Koc))*x2-((Koc*Kw*z)/(Tk* (1+z*Koc)))*x1-(1/Tk)*x4));
  end
  end
              ((Koc*Kw*z*a1)/(1+z*Koc))*x(2)-
              ((Koc*Kw*z)/(Tk* (1 + z*Koc))) *x(1) - (1/Tk)*x(4);x=u-Koc*x(4)-Koc*Kw*x(1);if abs(x) \leq 1 z=1.62 \times x; end
       if abs(x) > 1 z=0.5*sign(x); end
       end
  function q = mac95(x1, x2, x3, x4)a1=0.178; a2=560; a3=560; a4=20;Tpr=0.001;
     u=3:
     Kpr=1/exp(rand)*100;Koc=1/exp(rand)*0.2;Kw=1/exp(rand)*0.5;Tk=1/exp(rand)*0.1;q=exp(log(a1*x1*x2+x2*(a2*x3-a3*x1-a4*x2)+
       x3*((Kpr/Tpr) *x4- (1/Tpr) *x3) +x4*
```
Рис. 2. Программа синтеза параметров замкнутой нелинейной системы управления ПЧ - АД

## **Известия КГТУ им. И.Раззакова 41/2017**

**Результаты исследований**. На рис. 3. приведен график изменения скорости асинхронного двигателя, при приложении скачком управляющего воздействия по которому

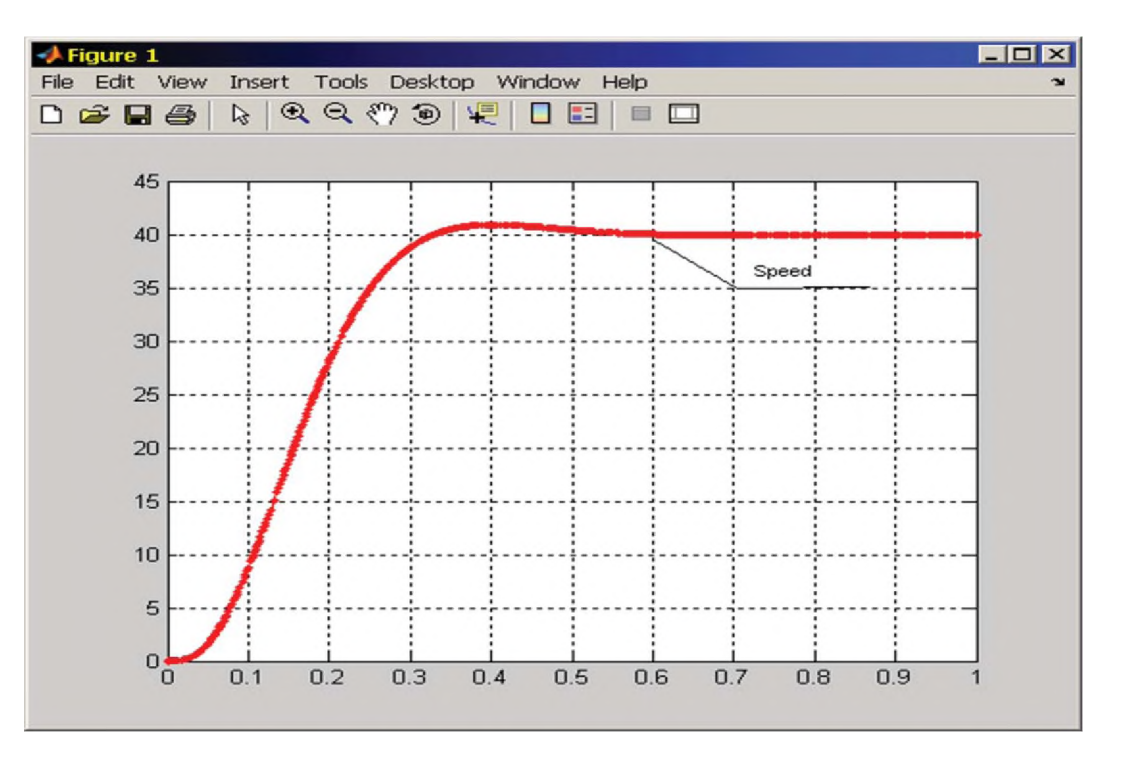

Рис.3. График переходного процесса скорости двигателя

выбираются рассчитанные по программе синтеза вышеуказанные параметры.

**Выводы**. Программа синтеза параметров системы управления электроприводом составлена таким образом, что позволила, выводит на экран дисплея ЭВМ численные значения параметров системы с одновременным выводом графиков переходных процессов скорости асинхронного двигателя. Это обеспечивает диалоговый режим использования ЭВМ. По характеру изменения кривой переходного процесса скорости асинхронного двигателя определяются качественные характеристики переходного процесса скорости. На основании анализа полученных кривых переходного процесса скорости двигателя выбраны следующие численные значения: Kpr= 61.2938; Koc=0.0645; Kw=0.3102; Tk=0.0645.

## **Список литературы**

1. Башарин А.В., Новиков В.А., Соколовский Г.Г. Управление электроприводами. -Л.: Энергоиздат, Ленингр. отделение , 1982.

2. Терехов И.М., Осипов О.И. Системы управления электроприводов. - М.: Издательский центр «Академия», 2008.

3. Кадыров И.Ш. Проектирование электромеханических систем для машин автоматического действия [текст]: Учебное пособие для вузов / Кадыров И.Ш. - Бишкек: ИЦ «Текник», 2006. - 211 с.

4. Нетушил А.В. (ред.). Теория автоматического управления М.: Высшая школа, 1976.

5. Попов Е.П. Теория нелинейных систем автоматического регулирования и управления. - М.: «Наука», 1988.

6. Дьяконов В.П. Matlab 7.\*/R2006/R2007 - М.: ДМК Пресс, 2008.